# **NVR, HD-TVI, DVR HIKVISION**

# **บทที่ 1 วิธีเพิ่มกล้องไอพี**

1.1คลิกขวา > Add IP Camera

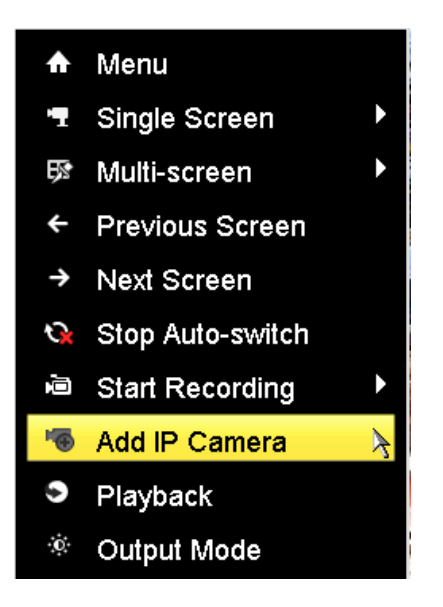

1.2หน้าต่าง IP Camera Management

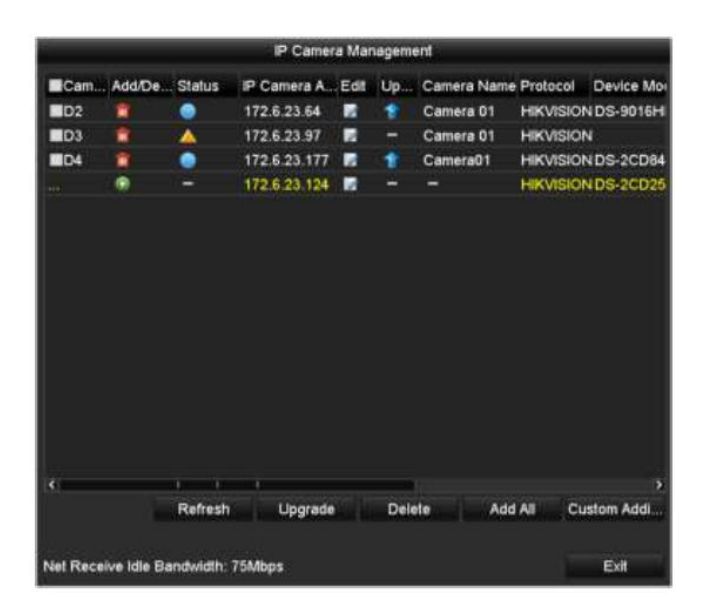

### 1.3ความหมายสัญลักษณ์

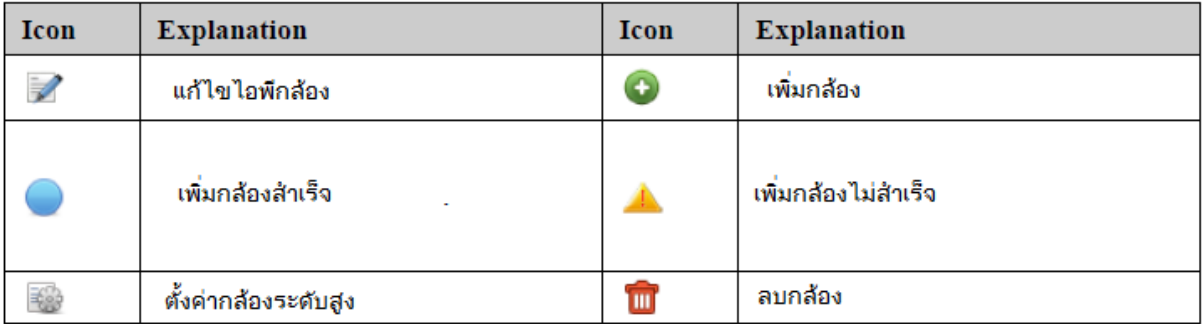

# 1.4การแก้ไข IP จากเครื่อง NVR POE

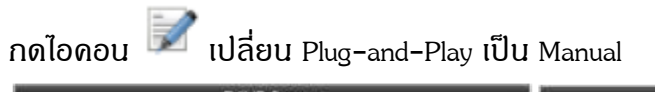

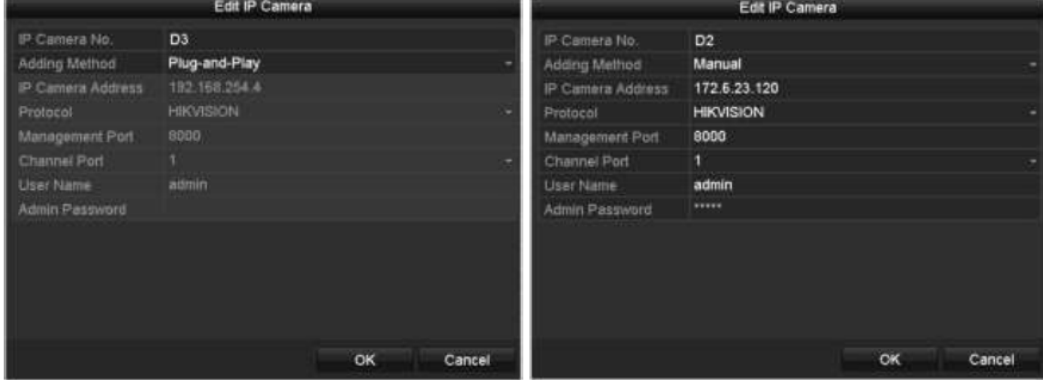

ตรวจสอบข้อมูล POE ไปที่ PoE Information

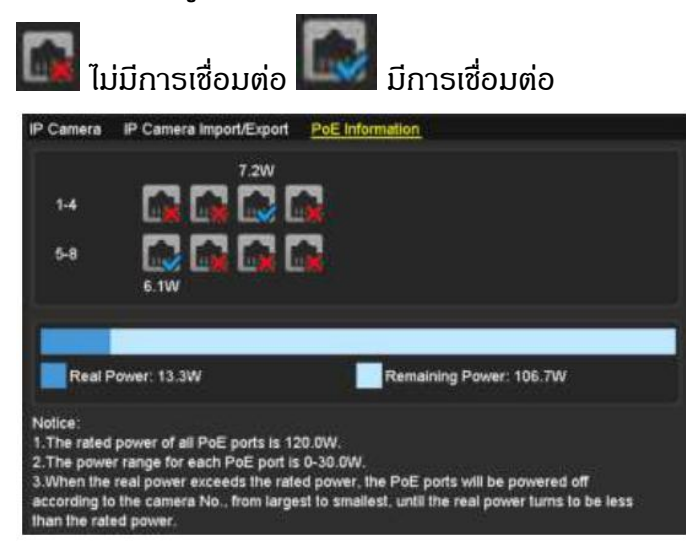

# **บทที่ 2 การตั้งค่าการบันทึก**

2.1 การติดตั้ง HDD

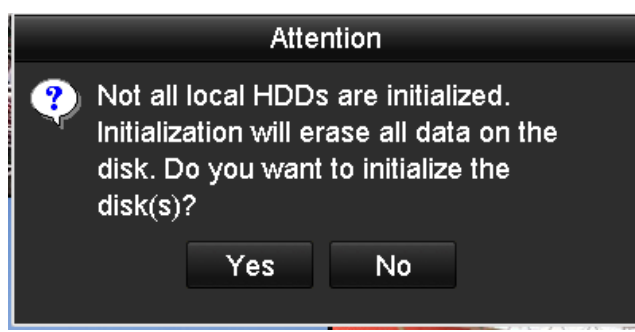

Menu > HDD > General จากนั้นกด initialize และให้ตรวจสอบว่าสถาณะของ HDD แสดง รูปแบบ Normal

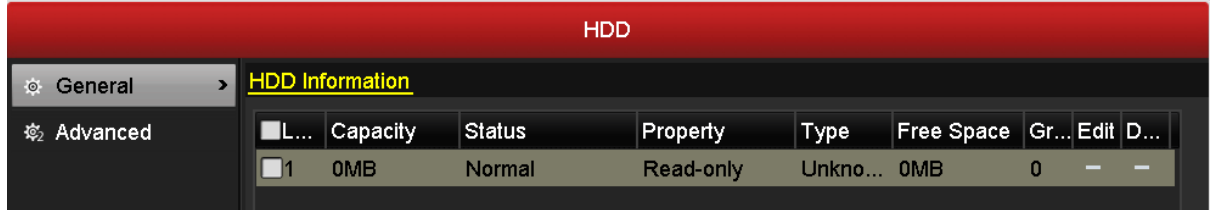

### 2.2 การตั้งค่าจำนวนวันการบันทึก

Menu>Record>Parameters

- 1) กล้องความละเอียด 1.3 MP ตั้งค่าแบบแนะนำ Resolution : 1280x96,0 Max. Bitrate(Kbps) : 1280 1วัน ใช้ความจุไม่เกิน0.0138TB ต่อกล้อง 30วัน 16กล้อง จะใช้ : 30วัน x16กล้อง x0.0138 = 7TB *HDD 4TB 1 ลูก และ 3TB 1ลูฏ*
- 2) กล*้*องความละเอียด 2MP ตั้งค่าแบบแนะนำ Resolution : 1920x1080, Max. Bitrate(Kbps) : 2048 1วัน ใช้ความจุไม่เกิน 0.0221TB ต่อกล้อง 30วัน 16กล้อง จะใช้ : 30วัน x16กล้อง x0.0221 = 11TB *HDD 4TB 2 ลูก และ 3TB 1ลูฏ*
- 3) กล*้*องความละเอียด 3MP ตั้งค่าแบบแนะนำ Resolution : 2048x1536, Max. Bitrate(Kbps) : 3072 1วัน ใช้ความจุไม่เกิน 0.0332TB ต่อกล้อง 30วัน 16กล้อง จะใช้ : 30วัน x16กล้อง x0.0332 = 16TB *HDD 4 TB 4ลูก*

#### 2.3 การปรับความละเอียดภาพดูพร้อมกัน

การดูภาพจากจอที่ต่อจากเครื่องบันทึก การดูภาพจากคอมพิวเตอร์ และการดูจากมือถือ ความคมชัดขณะดูภาพพร้อมกันเกิดจากการปรับที่เมนู Substream

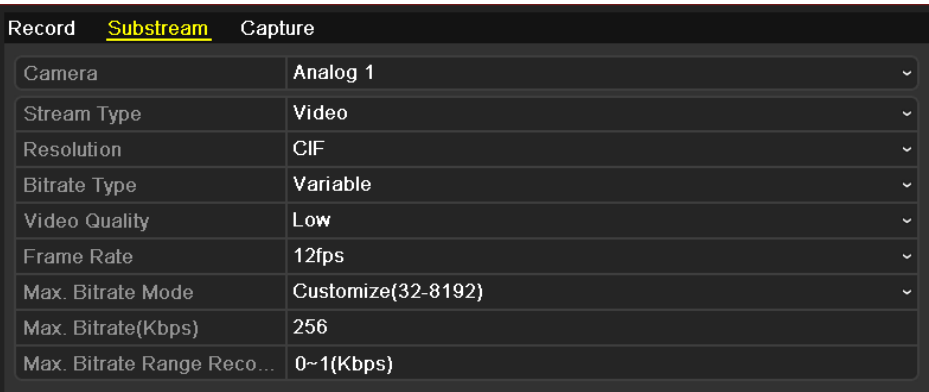

## 2.4 การตั้งค่าบันทึกแบบต่อเนื่อง 24 ชั่วโมง

คลิกขวา > Start Recordding > Normal Record(Schedule Record)

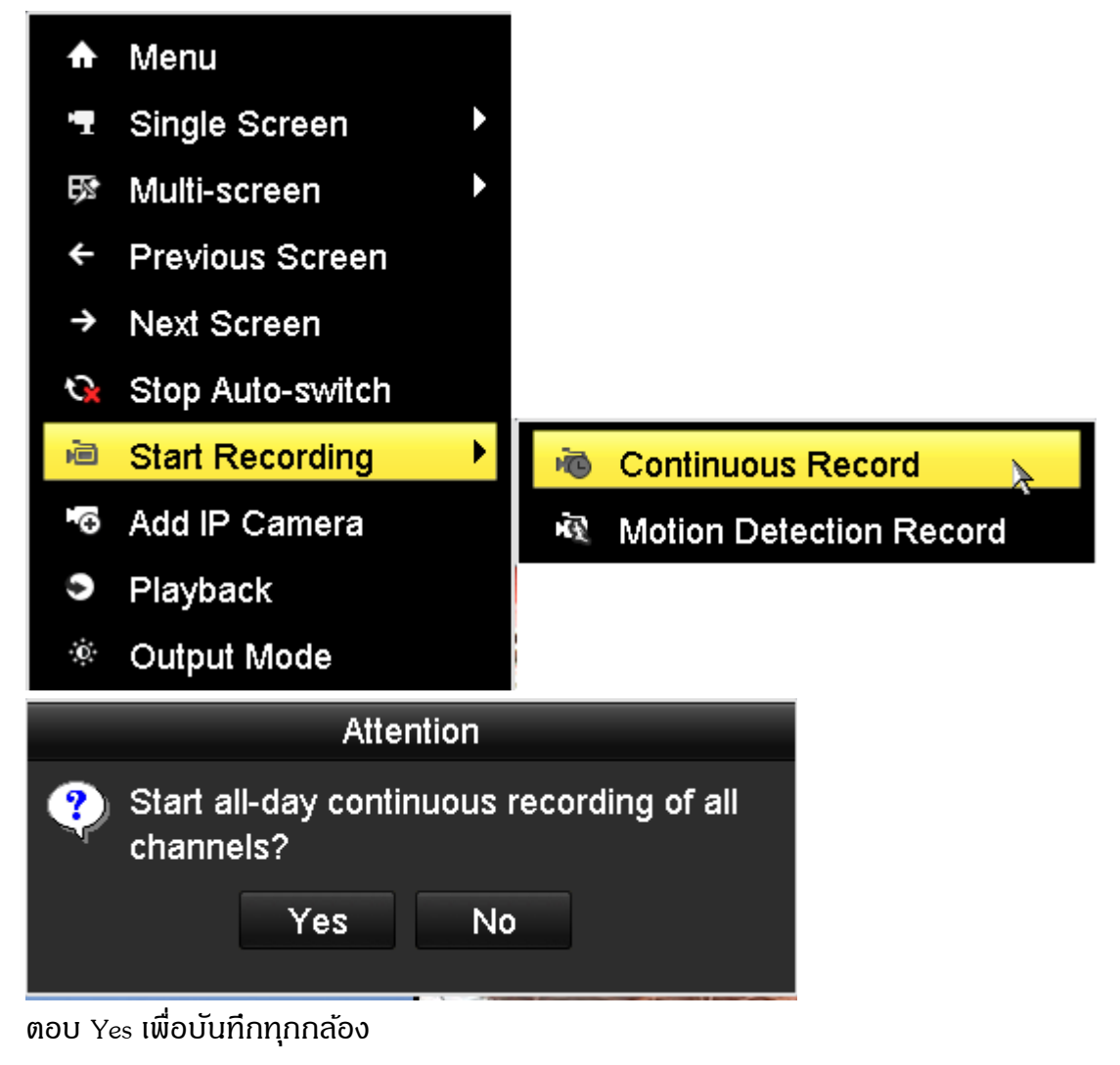

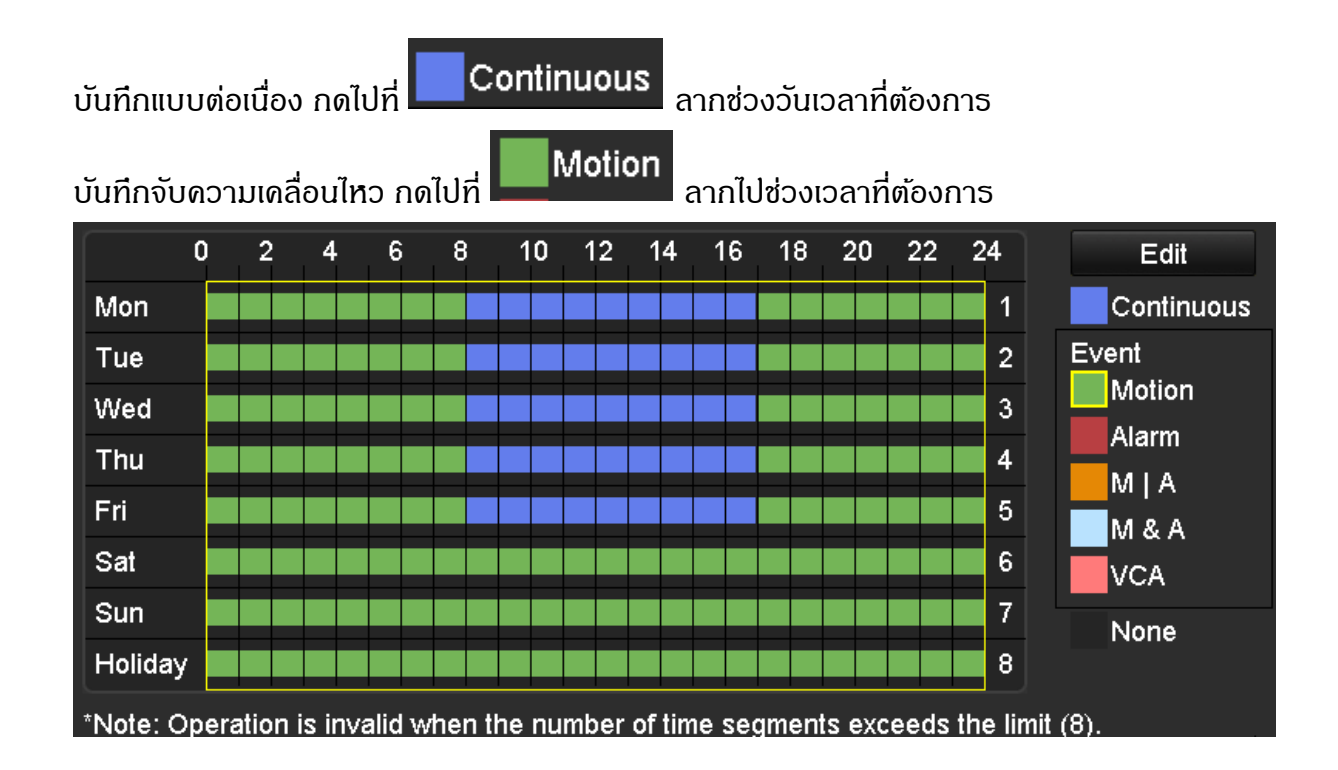

2.6 การบันทึกแบบ Motion

Menu > Camera

กด Enable Motion Detection

Sensitivity หากมาซ้ายสุดจะไม่จับวัตถุใหญ่มาก หากไปขวาสุดจับวัตถุเล็กมาก ้วาดพื้นจับความเคลื่อนไหวให้เป็นตารางสีแดงดังภาพ

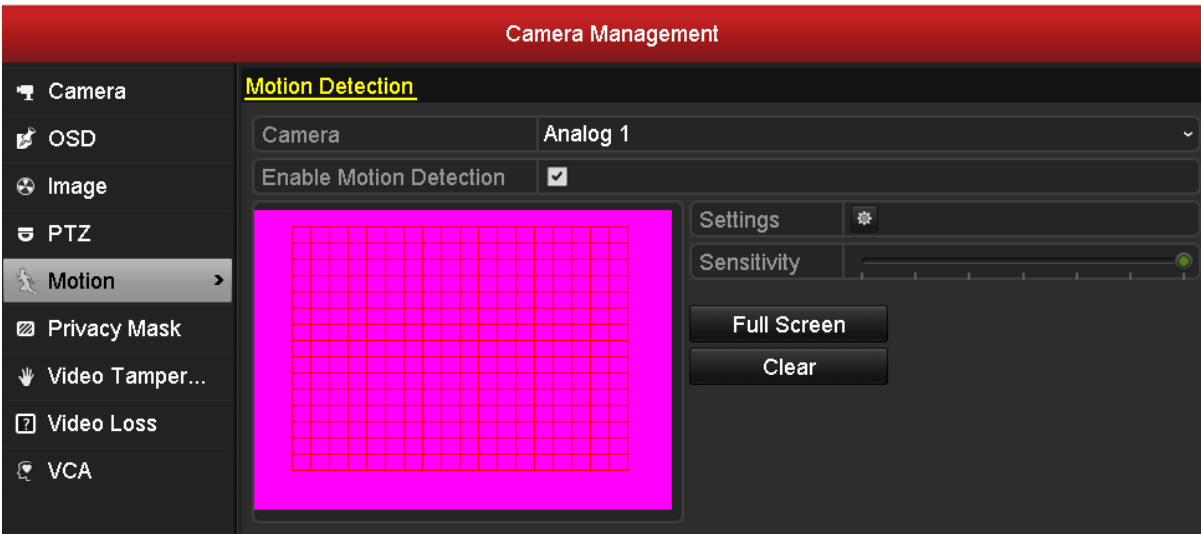

# **บทที่ 3 การแสดงภาพสด**

#### ่ 3.2 การปรับตำแหน่งแสดงภาพ

Menu> Configuration> Live View

![](_page_6_Picture_85.jpeg)

Live View-General

#### **อธิบายค่าต่าง ๆ ในเมนู Live View:**

- Video Output Interface: เลือกจอที่ต้องที่มี HDMI , VGA ขึ้นอยู่กับแต่ละโมเดล
- Live View Mode: รูปแบบว่าแบ่งดูกล้องกี่กล้องใน 1 หน้าจอ
- Dwell Time: ตั้งค่าเวลาในการสลับไปอีกหนึ่งกล้องหรือรูปแบบหลาย กล้องในหน้าถัดไป
- Enable Audio Output: ปิด/เปิดเสียง
- Event Output: การเปิ ดใช้งานเมื่อเกิดเหตุการณ์
- Full Screen Monitoring Dwell Time: จะขึ้นภาพเต็มจอเมื่อตรวจสอบพบเหตุการณ์

### 3.3 รูปแบบการเลือกกล้องที่จะแสดงบนหน้าจอ

| <b>C</b> General<br><b>Channel-Zero Encoding</b><br>General<br><b>View</b><br>ou Network<br>Video Output Interface<br><b>VGA</b><br>A Alarm<br>$\Box$<br>$\mathbf{B}$<br>$\blacksquare$<br>$\Box$<br>(1)<br>田川<br><b>B</b> RS-232<br>4<br>16<br>6<br>$\mathbf{S}$<br>$\overline{\phantom{a}}$<br>$\sim$<br>a.<br>$\mathbf{a}$<br>Live View<br>$\blacktriangleright$<br>٦<br>$\overline{2}$<br>3<br>$\ddot{a}$<br>$x = z$<br>A2<br>A4<br>ಾ<br>A3<br>$\mathbb{C}$<br>ಾ<br>A Exceptions<br>at User<br>$\overline{\phantom{a}}$<br>$\overline{r}$<br>$^{\rm 8}$<br>6 <sup>1</sup><br>$AT$ $C$<br>$AS = 0$<br>A6<br>$\vert \cdot \vert$<br>A8<br><b>Agy</b><br>o<br>11<br>12<br>10<br>A11 C<br>$A12 \t 3$<br>A9 0<br>A10 0<br>13<br>14<br>15<br>16<br>$A15$ $0$<br>$A13$ $C$<br>A14 0<br>A16 0<br>Back<br>Apply<br><b>A</b> Live View |  | Configuration |  |  |
|----------------------------------------------------------------------------------------------------|--|---------------|--|--|
|                                                                                                    |  |               |  |  |
|                                                                                                    |  |               |  |  |
|                                                                                                    |  |               |  |  |
|                                                                                                    |  |               |  |  |
|                                                                                                    |  |               |  |  |
|                                                                                                    |  |               |  |  |
|                                                                                                    |  |               |  |  |
|                                                                                                    |  |               |  |  |
|                                                                                                    |  |               |  |  |
|                                                                                                    |  |               |  |  |
|                                                                                                    |  |               |  |  |
|                                                                                                    |  |               |  |  |
|                                                                                                    |  |               |  |  |
|                                                                                                    |  |               |  |  |
|                                                                                                    |  |               |  |  |
|                                                                                                    |  |               |  |  |
|                                                                                                    |  |               |  |  |
|                                                                                                    |  |               |  |  |
|                                                                                                    |  |               |  |  |
|                                                                                                    |  |               |  |  |
|                                                                                                    |  |               |  |  |
|                                                                                                    |  |               |  |  |
|                                                                                                    |  |               |  |  |
|                                                                                                    |  |               |  |  |

Live View- Camera Order

สามารถตั้งค่าได้ดังนี้:

- 1) เลือก View.
- 2) คลิกเลือก สัญลักษณ์ ขึ้น หรือ ลง สำหรับเลือกกล้องตั้งแต่
- A1,A2,A3,…..

. ................<br>เลือก "X`` หมายถึงช่องนั้นจะไม่แสดงภาพกล้อง

คลิกขวา > Single Screen > เลือกกล้องที่ต้อง

3) กด Apply เป็นการยืนยัน

3.4 การแสดงภาพที่ละภาพ

![](_page_7_Picture_91.jpeg)

#### 3.5 การแสดงกลุ่มภาพ

คลิกขวา > Multi-screen > เลือกกลุ่มเลข

![](_page_7_Picture_92.jpeg)

### 3.6 การไปภาพก่อนหน้าและถัดไป

คลิกขวา > Previous Screen : ภาพหรือกลุ่มภาพก่อนหน้า คลิกขวา > Next Screen : ภาพหรือกลุ่มภาพถัดไป

![](_page_7_Picture_13.jpeg)

# **บทที่ 4 การดูภาพย้อนหลัง**

4.1 เมนูลัดดูภาพย้อนหลัง

คลิกขวา > Playback

![](_page_8_Picture_3.jpeg)

กดเลือก Chanel ที่ต้องการดูย้อนหลัง > เลือกเดือน > เลือกปี > จะปรากฏ Time line สีฟ้า แสดงเวลา เริ่มต้น ตั้งแต่เวลา  $00.00.00 - 23.59.59$  ของวันนั้น ๆ

![](_page_8_Picture_5.jpeg)

วิธีตัดคลิปวีดีโอ > เช่นชี้เส้นไปเวลา ตี5 และกดไปที่รูปกรรไกร จากนั้นชี้ไปที่ ตี5.30 จากนั้น ก็ไปรูปกรรไกรเหมือนเดิมแล้วคลิกขวาออกจากหน้าต่างนี้

![](_page_9_Picture_1.jpeg)

ความหมายของแต่ละฟังก์ชัน

![](_page_9_Picture_52.jpeg)

![](_page_9_Picture_4.jpeg)

4.2 การใช้งานเมนู Playback

### Steps:

# Menu>Playback

เลือกกล้อง วันเวลา ที่ต้องการ

![](_page_9_Picture_53.jpeg)

จากนั้นระบบจะทำการค้นหาไฟล์วีดีโอที่และเราสามารถเลือกกดดูแต่ละไฟล์วีดีโอที่ต้องการได้ หากกดปุ่ม Playback ก็จะไปเจอดังภาพที่ 7 แต่หากดปุ่ม Search

![](_page_10_Picture_24.jpeg)

![](_page_10_Picture_2.jpeg)

# 4.3การใช้เมนู Export

![](_page_10_Picture_25.jpeg)

เตรียมอุปกรณ์สำหรับการส่งออกไฟล์ข้อมูลซึ่งอาจจะเป็นจำพวกอุปกรณ์บันทึกที่ใช้ส่งผ่านทาง สาย

USB ต่าง ๆ จะสะดวกรวดเร็วที่สุด

![](_page_11_Picture_11.jpeg)